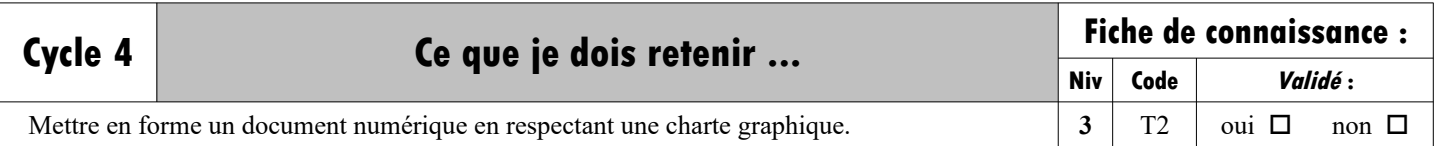

**Mettre en forme un document numérique en respectant une charte graphique (police, couleur, image, etc)**

**T2**

**Mots clés**

**Charte graphique** : c'est un ensemble de **normes graphiques** (couleurs, logo, formes, polices...) qui constitue l'identité visuelle du projet que l'on souhaite présenter.

La charte graphique permet de définir l'ensemble des règles graphiques à appliquer (couleurs à utiliser, taille des mots, dispositions des paragraphes,...). Cela donnera à la présentation une cohérence esthétique.

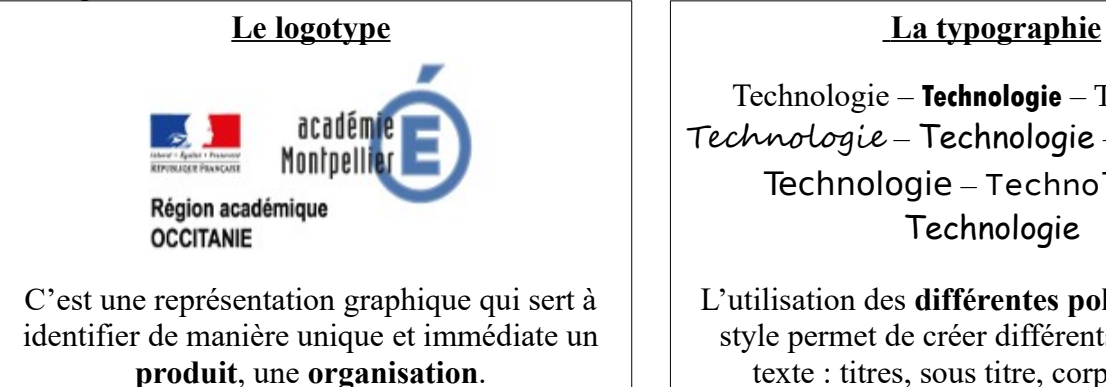

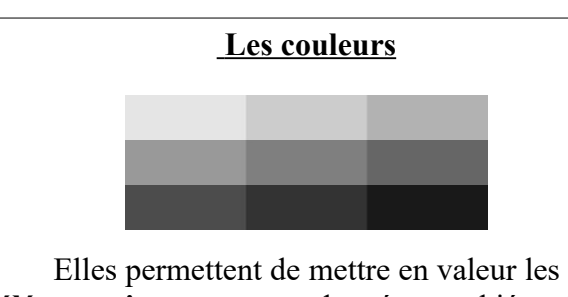

**éléments importants** et de créer une hiérarchie. Généralement on met en place un code couleur.

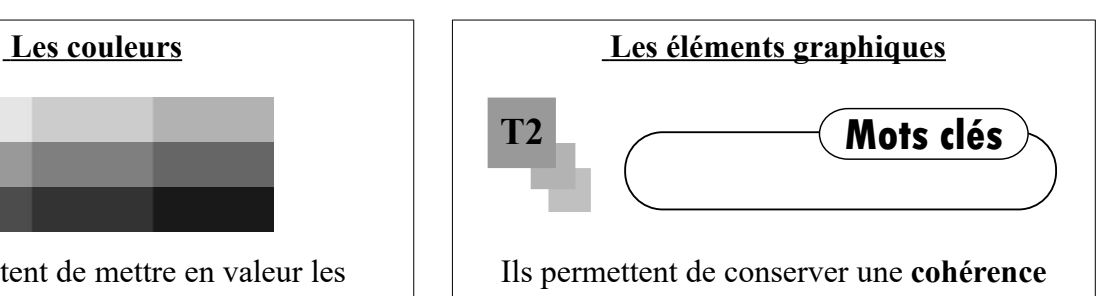

Technologie – **Technologie** – Technologie Technologie – Technologie – Technologie Technologie – Technologie – Technologie

L'utilisation des **différentes polices**, tailles et style permet de créer différents niveaux de texte : titres, sous titre, corps du texte

**graphique** dans toutes les réalisations sur un même thème.

Avant de réaliser un document numérique, il faut réfléchir ensemble à une **charte graphique**.

Exemple de charte graphique : Site techno-moreau.fr

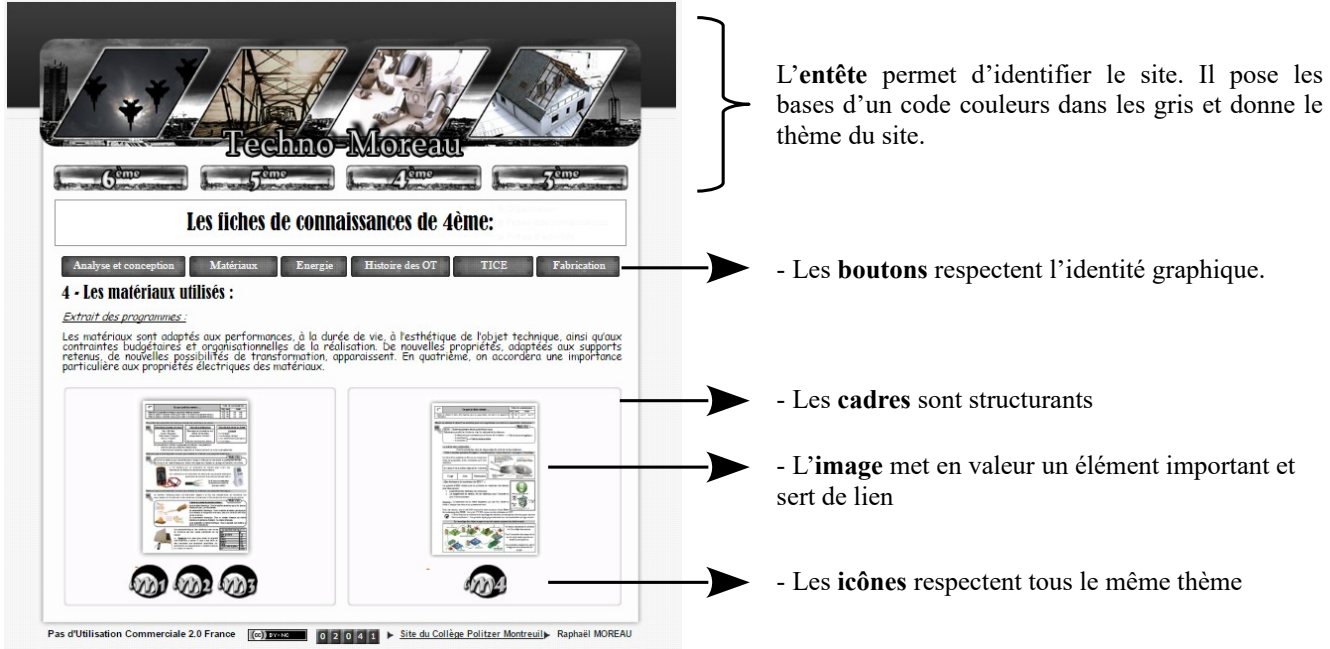